# ETC 2420/5242 Lab 1 2017 *Di Cook SOLUTION*

## **Question 1 (2pts)**

There could be many possible questions that might be answered by this data. Examples include these ones:

- Does the personal savings rate dip when unemployment is high?
- Is there a seasonal effect in unemployment?
- Is population increasing?

### **Question 2 (2pts)**

There could be many possible questions that might be answered by this data. Examples include these ones:

- Is life expectancy positively associated with gdp percapita?
- Is life expectancy increasing over time?
- Is the trend in life expectancy similar across all countries?

#### **Question 3 (2pts)**

There could be many possible questions that might be answered by this data. Examples include these ones:

- What places in the city see the most pedestrians?
- What times would be rush hours on week days?
- Can you see the Wednesday night markets location and time based on pedestrian traffic?
- Is White Night visible in terms of pedestrian traffic?
- Are more people out and about in summer than in winter?

#### **Question 4 (4pts)**

- 1. Read in the OECD PISA data
- 2. (1pt) Tabulate the countries (CNT)
- 3. Extract the values for Australia (AUS) and Shanghai (QCN)
- 4. (1pt) Compute the average and standard deviation of the reading scores (PV1READ), for each country
- 5. (2pts) Write a few sentences explaining what you learn about reading scores in these two countries.

```
student2012.sub <- readRDS("../data/student sub.rds")
table(student2012.sub$CNT)
#
# ARE AUS AUT BEL BGR BRA CAN CHL COL CZE DEU DNK
# 11500 14481 4755 8597 5282 5506 21544 6856 9073 5327 5001 7481
# ESP EST FIN FRA GBR HKG HRV HUN IRL ISR ITA JPN
# 10175 4779 8829 4613 4185 4670 5008 4810 5016 5055 5495 6351
# KOR MAC MNE MYS NLD NOR POL PRT QCN RUS SGP SRB
```

```
# 5033 5335 4744 5197 4460 4686 4607 5722 5177 5231 5546 4684
# SVK SVN SWE TAP TUR URY USA
# 4678 5911 4736 6046 4848 5315 4978
australia <- student2012.sub[student2012.sub$CNT=="AUS",]
shanghai <- student2012.sub[student2012.sub$CNT=="QCN",]
mean(australia$PV1READ)
# [1] 500.8453
sd(australia$PV1READ)
# [1] 100.7817
mean(shanghai$PV1READ)
# [1] 567.4197
sd(shanghai$PV1READ)
# [1] 79.91869
```
The reading scores are higher in Shanghai than in Australia by about 67 points. The variation in scores in Australia is higher, with a standard deviation of 100 as opposed to 80 for Shanghai.

```
# Alternative way to do the code
library(dplyr)
library(knitr)
library(tidyr)
student2012.sub %>% select(CNT) %>% group_by(CNT) %>% tally()
# # A tibble: 43 x 2
# CNT n
# <chr> <int>
# 1 ARE 11500
# 2 AUS 14481
# 3 AUT 4755
# 4 BEL 8597
# 5 BGR 5282
# 6 BRA 5506
# 7 CAN 21544
# 8 CHL 6856
# 9 COL 9073
# 10 CZE 5327
# # ... with 33 more rows
student2012.sub %>% filter(CNT %in% c("AUS", "QCN")) %>%
 group_by(CNT) %>%
 summarise(m=mean(PV1READ), s=sd(PV1READ)) %>% kable(digits=1)
```
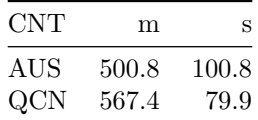